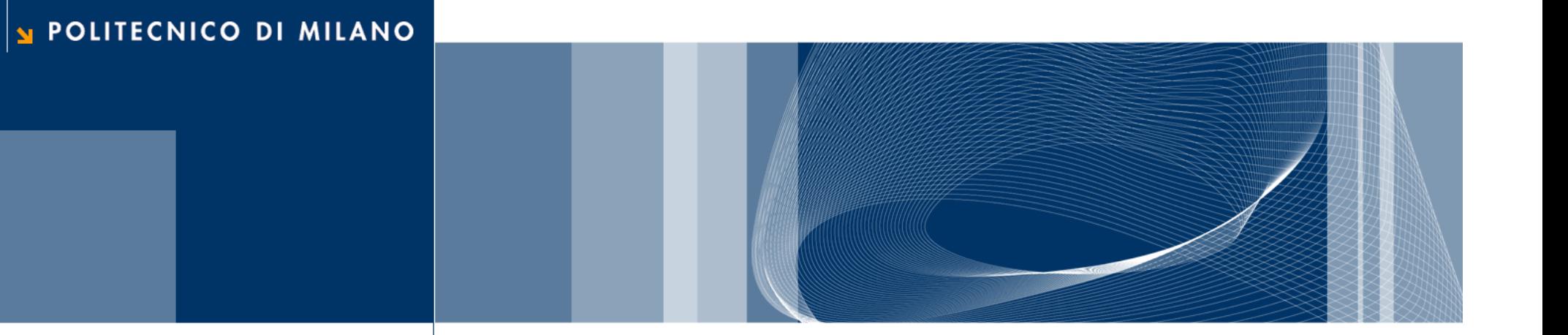

# Introduzione al Sistema Operativo e catena di sviluppo in C

Fondamenti di Informatica

Daniele Loiacono

#### Il sistema Operativo

- $\Box$  Il sistema operativo (SO) è uno strato software che nasconde agli utenti i dettagli dell'architettura hardware del calcolatore
- $\Box$  Fornisce diverse funzionalità ad alto livello che facilitano l'accesso alle risorse del calcolatore
- □ Supporta l'esecuzione dei programmi applicativi definendo una macchina virtuale, cioè un modello ideale del calcolatore, sollevando il software applicativo dal compito di gestire i limiti delle risorse disponibili

## Architettura del sistema operativo

- $\Box$  Il SO è tipicamente organizzato a strati
- $\Box$  Ciascun strato costituisce una macchina virtuale che gestisce una risorsa del calcolatore
- $\Box$  Le principali funzionalità offerte sono:
	- ► La gestione dei processi
	- La gestione della memoria
	- ► La gestione delle periferiche
	- ► La gestione del file system
	- ► La gestione della rete
	- ► La gestione dell'interfaccia utente
- $\Box$  Le prime tre funzionalità sono indispensabili per il funzionamento del sistema e pertanto costituiscono il nucleo del SO (Kernel)

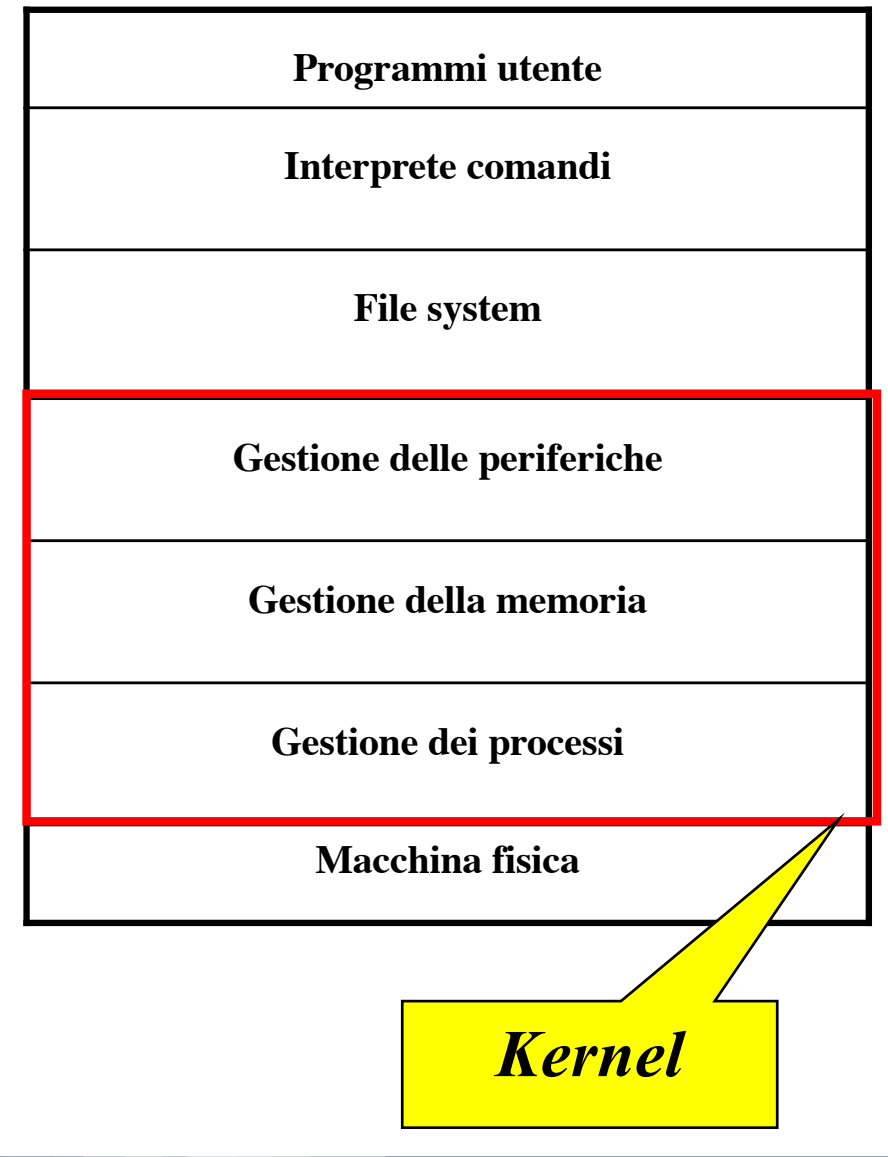

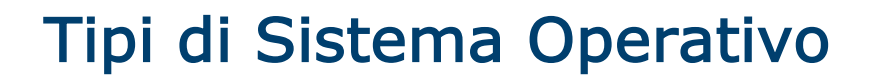

- $\Box$  Esistono diversi tipi di sistema operativo, ma in generale si possono dividere in:
	- **Monoutente e monoprogrammato** 
		- Esecuzione un solo programma applicativo alla volta
		- Viene utilizzato da un solo utente per volta
		- Esempio: DOS
	- ▶ Monoutente e multiprogrammato (multitasking)
		- Consente di eseguire contemporaneamente più programmi applicativi
		- Esempio: Windows 95
	- Multiutente
		- Consente l'utilizzo contemporaneo da parte di più utenti
		- E' inerentemente multiprogrammato
		- Esempio: Linux

## Gestione dei processi nel sistema operativo

**Daniele Loiacono**

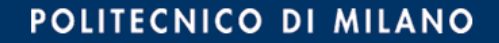

#### Gestione dei processi

- **□ Il SO si occupa di gestire l'esecuzione concorrente di più** programmi utente
- **□ La CPU del calcolatore (o le CPU nei sistemi multiprocessore)** deve essere distribuita in maniera opportuna fra i programmi da eseguire
- $\Box$  Ogni programma eseguito ha a disposizione una macchina virtuale realizzata dal SO che ne consente l'esecuzione come se la CPU del calcolatore fosse interamente dedicata ad esso

## Il sistema operativo e le macchine virtuali

- $\Box$  Il sistema operativo esegue più processi contemporaneamente
- $\Box$  Rende quindi visibile ad ogni processo una macchina virtuale ad esso interamente dedicata e quindi con risorse proprie

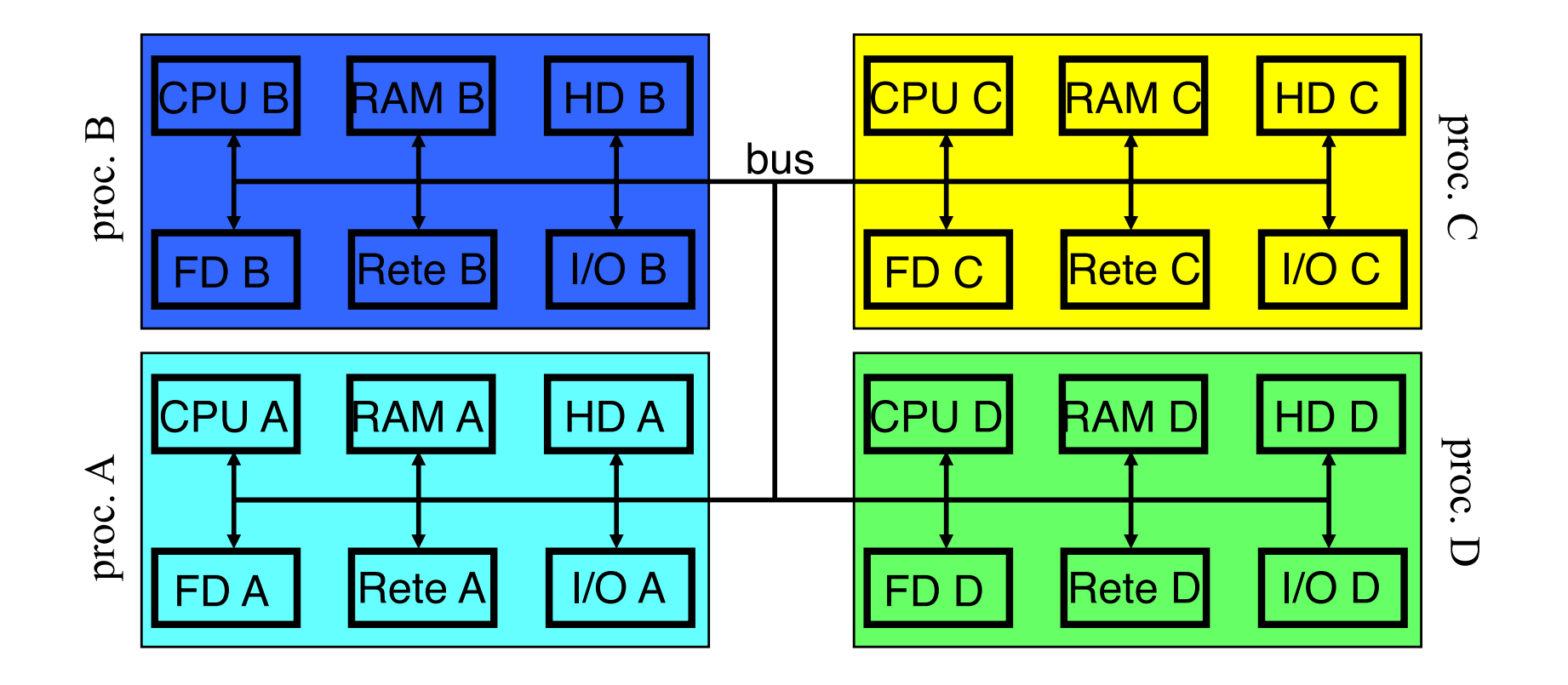

#### Il sistema operativo e la macchina reale

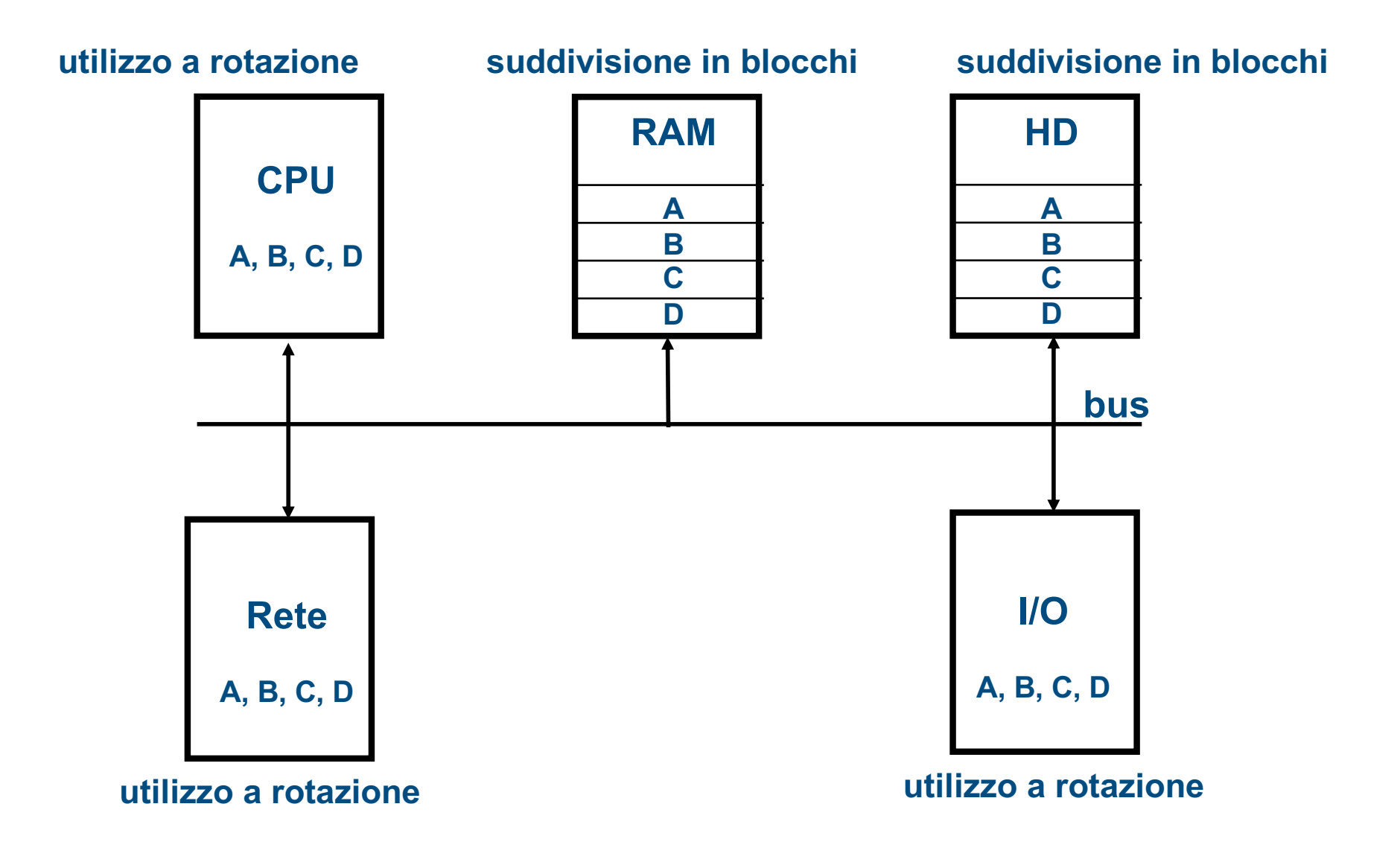

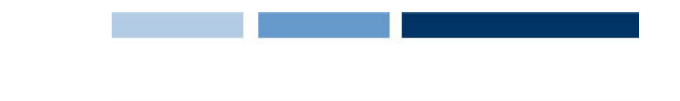

# Che cosa è un processo per il SO?

## $\Box$  Processo  $\neq$  programma !

q Rappresenta un'istanza di un programma composta da:

- ▶ codice eseguibile (il programma stesso)
- ► dati del programma
- informazioni relative al suo funzionamento (stato)
- $\Box$  Lo stesso programma può essere associato a più processi:
	- ► Un programma può essere scomposto in varie parti e ognuna di esse può essere associata ad un diverso processo
	- ► Lo stesso programma può essere associato a diversi processi quando diverse copie del medesimo processo sono mandate in esecuzione

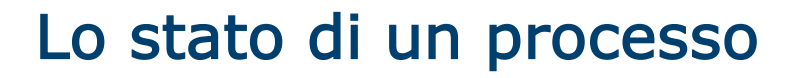

- □ Lo stato del processo può essere distinto fra stato interno e stato esterno.
- $\Box$  Lo stato interno indica:
	- la prossima istruzione del programma che deve essere eseguita;
	- i valori delle variabili e dei registri utilizzati dal processo.
- **□ Lo stato esterno indica se il processo è:** 
	- ► in attesa di un evento, ad es. la lettura da disco o l'inserimento di dati da tastiera;
	- $\blacktriangleright$  in esecuzione;
	- **Parto per l'esecuzione, e quindi** attende di accedere all'utilizzo della CPU.

## I processi ed il sistema operativo

- $\Box$  Anche il sistema operativo è implementato tramite processi;
- □ Il sistema operativo è garante che i conflitti tra i processi siano controllati e gestiti correttamente;
- □ Il sistema operativo viene eseguito in modalità privilegiata (kernel mode o supervisor), così da poter controllare gli altri processi eseguiti in modalità user.

#### Chiamate al supervisor

 $\Box$  I processi utente per eseguire operazioni privilegiate (accesso a file, accesso ad altre risorse, operazioni di I/O, ecc.) invocano il supervisor tramite chiamate di sistema

□ Perché usare la modalità privilegiata (supervisor)?

- ► Le operazioni di I/O sono operazioni riservate:
	- un processo A non deve poter andare a scrivere messaggi su un terminale non associato allo stesso processo A;
	- un processo A non deve poter leggere caratteri immessi da un terminale non associato allo stesso processo A.
- ► Un processo non deve poter sconfinare al di fuori del proprio spazio di memoria:
	- per non accedere allo spazio di memoria associato ad un altro processo, modificando codice e dati di quest'ultimo;
	- per non occupare tutta la memoria disponibile nel sistema, bloccandolo e rendendolo così inutilizzabile da altri processi.
- ► La condivisione di risorse (dischi, CPU, ecc.) deve essere tale da cautelare i dati di ogni utente;

# Stato di un processo (1)

- $\Box$  In esecuzione: assegnato al processore ed eseguito da esso
- □ *Pronto*: può andare in esecuzione, se il gestore dei processi lo decide
- $\Box$  *In attesa*: attende ill verificarsi di un evento esterno per andare in stato di *pronto*

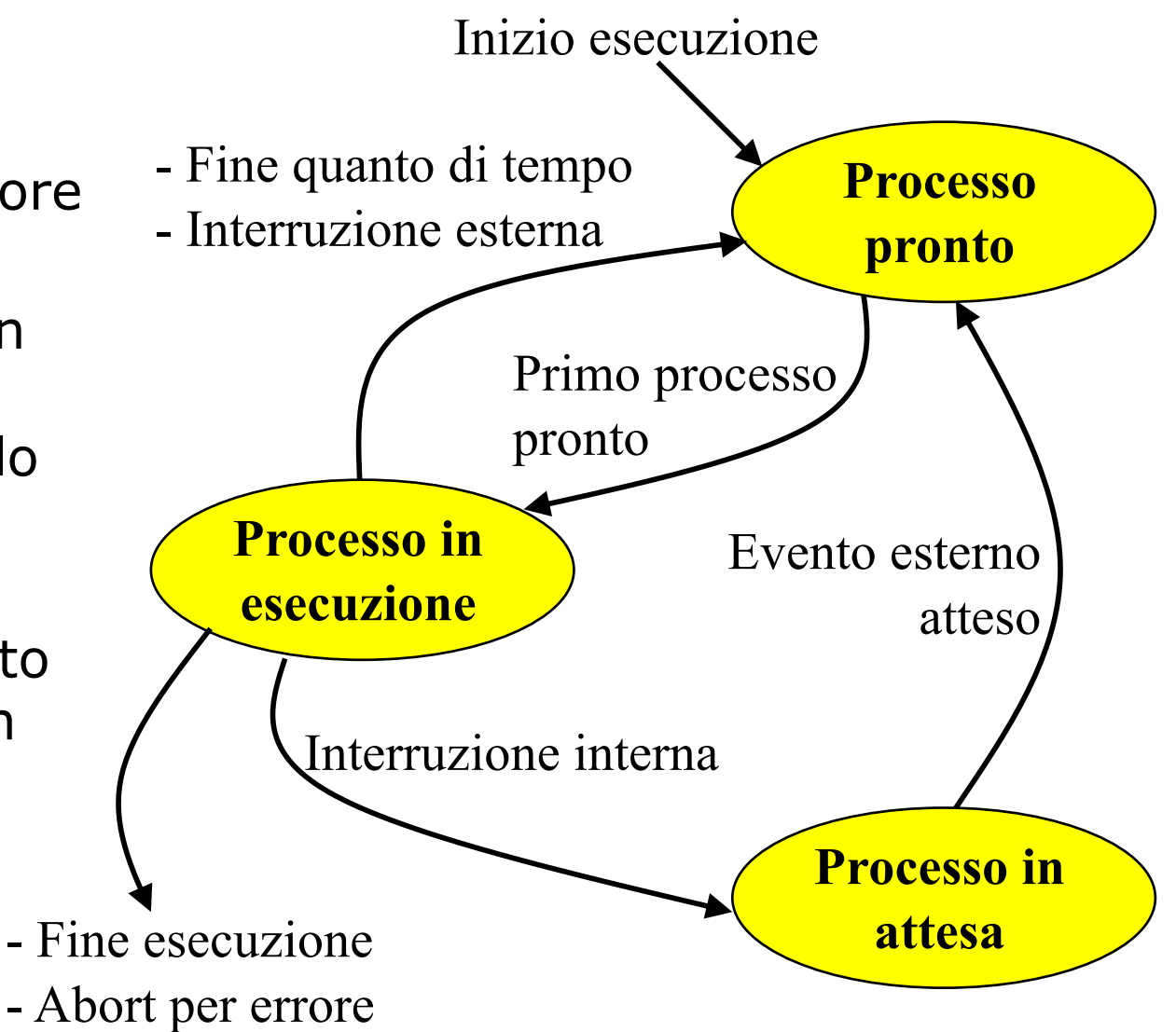

# Stato di un processo (2)

- $\Box$  I processi appena creati sono messi in stato di pronto
- $\Box$  Il nucleo decide quale processo pronto mettere in stato di esecuzione
- $\Box$  Il nucleo assegna il processore a un processo per un quanto di tempo
	- Coda dei processi pronti
	- ▶ Round-robin
	- ▶ Priorità dei processi

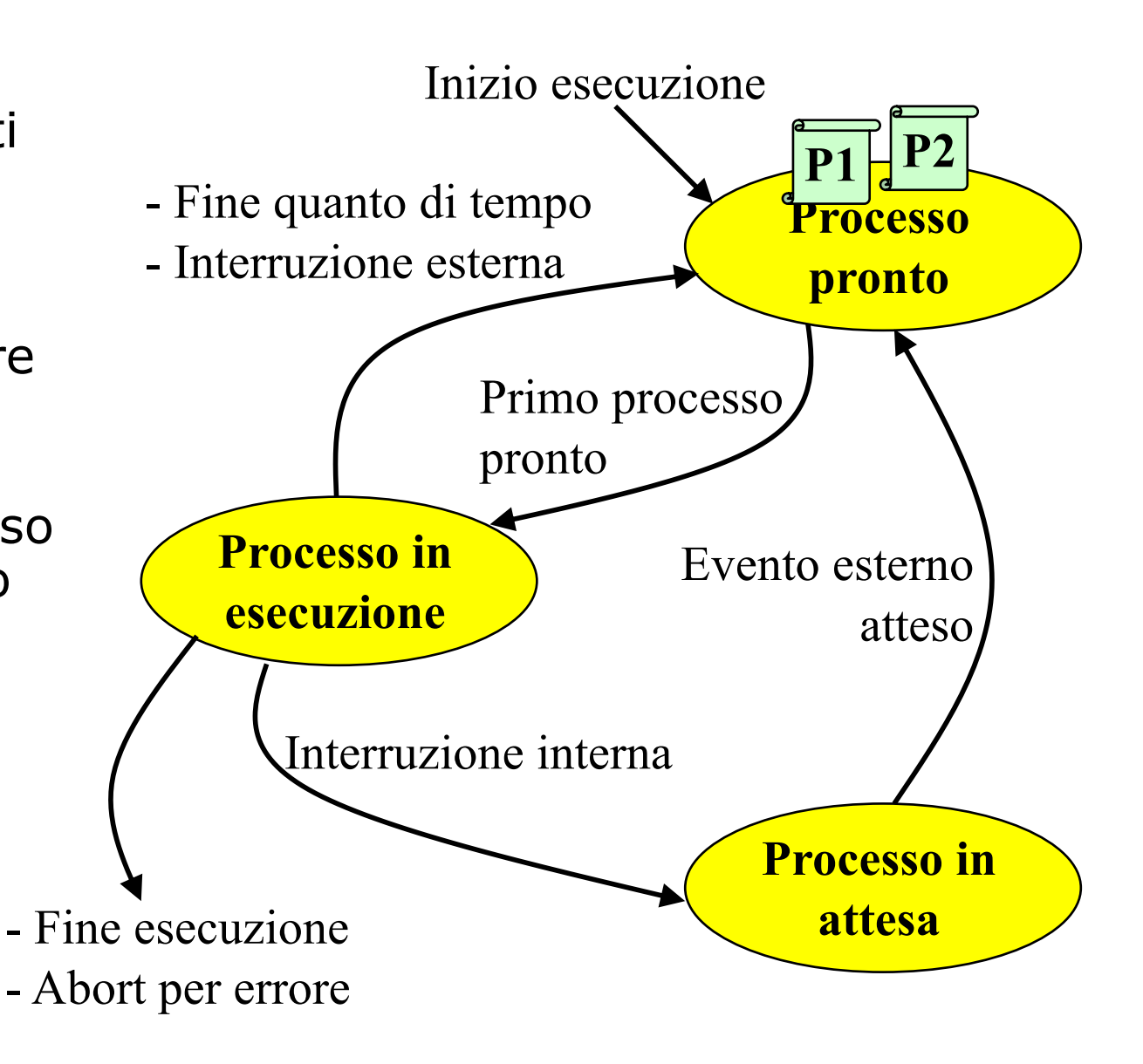

# Stato di un processo (3)

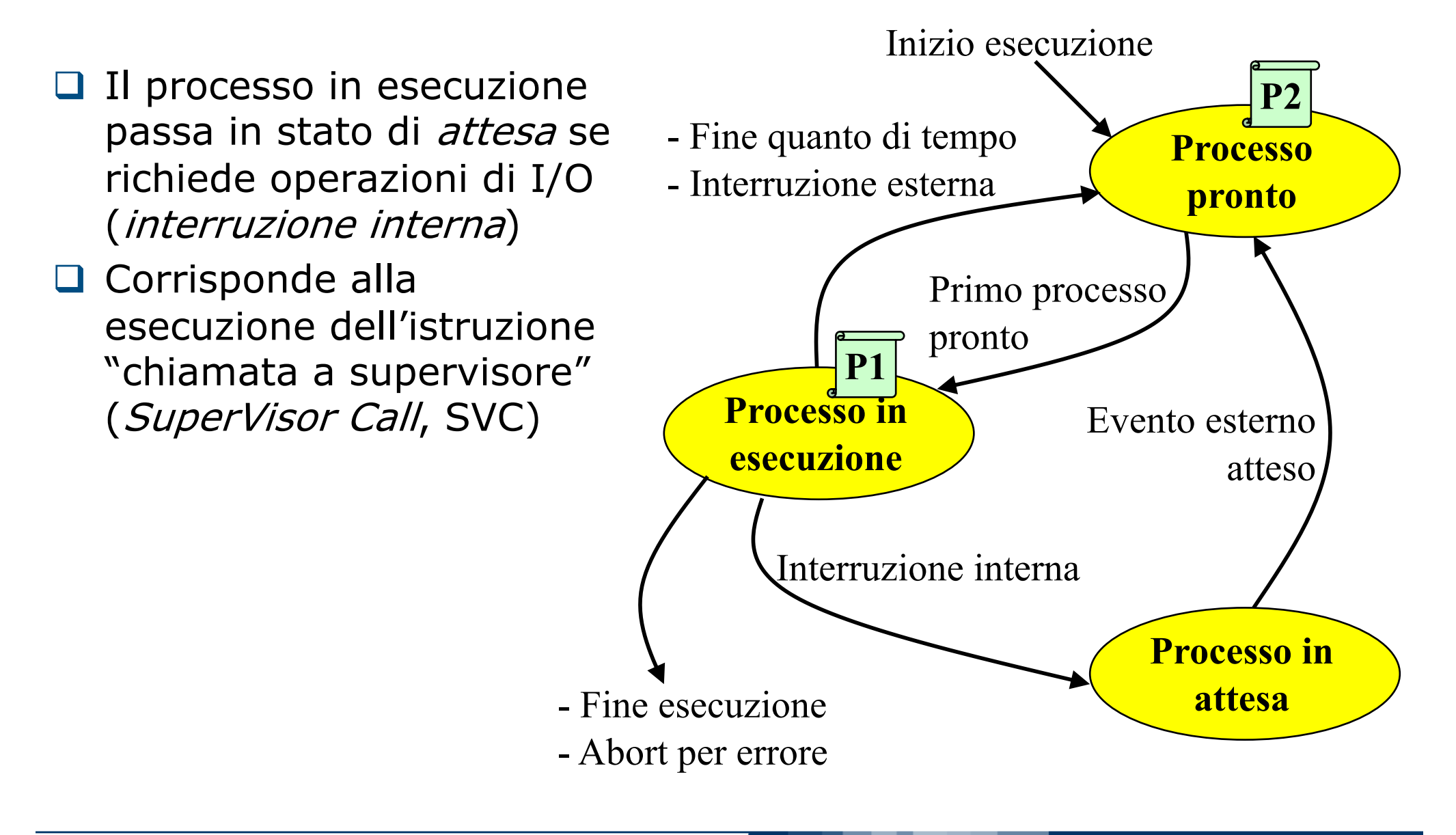

Stato di un processo (4)

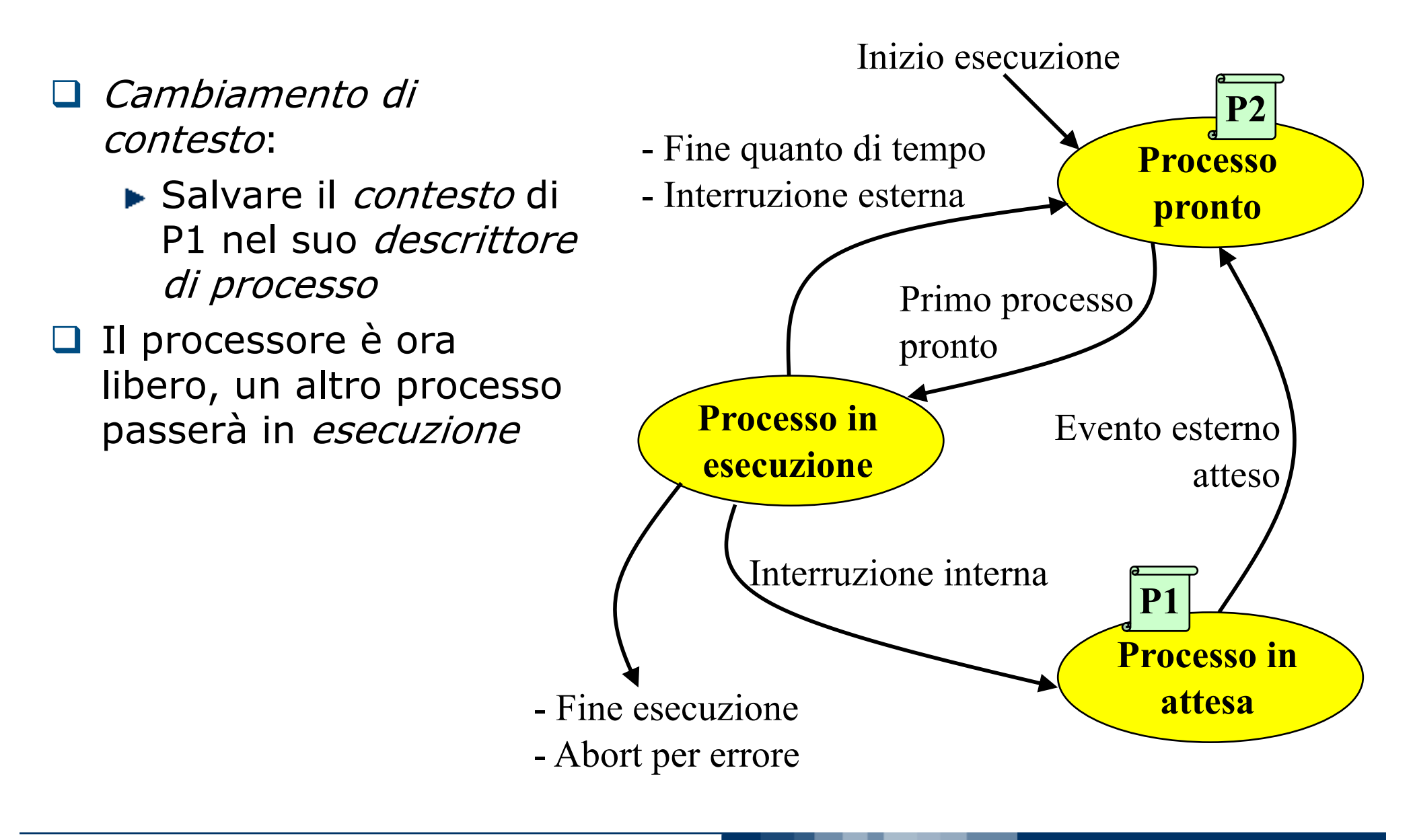

# Stati di un processo (5)

- $\Box$  Quando l'operazione di I/O è finita viene generata un'interruzione esterna
- $\Box$  Il processo in esecuzione viene interrotto
- $\Box$  Il nucleo esegue il *gestore* delle interruzioni che esegue le azioni opportune
- $\Box$  P1 può tornare *pronto*
- $\Box$  Il nucleo sceglie quale processo mandare in esecuzione

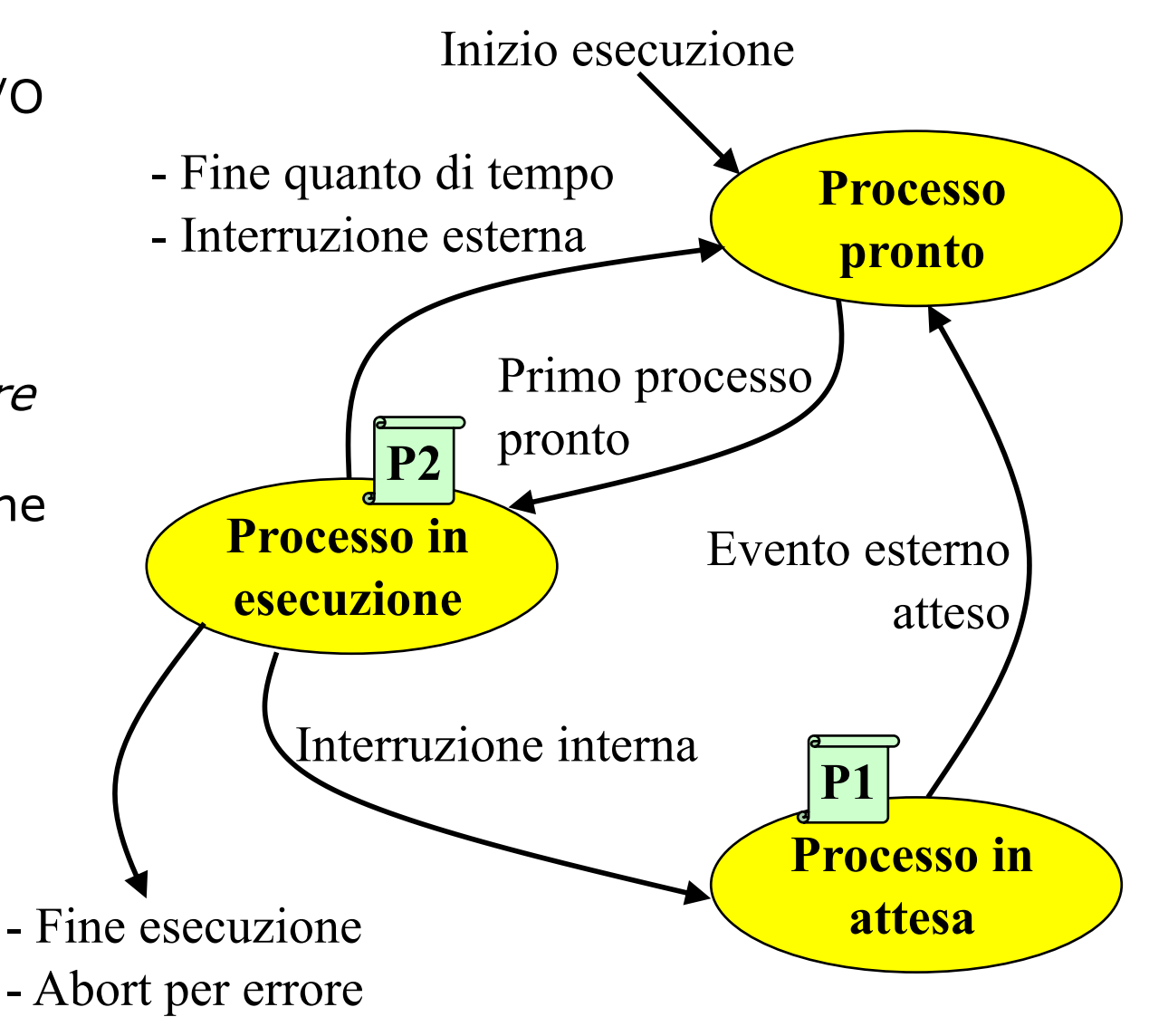

# Stato di un processo (6)

- quanto di tempo è scaduto, il nucleo interrompe il processo in esecuzione
- $\square$  Si cerca di garantire un uso equo della CPU a tutti i processi

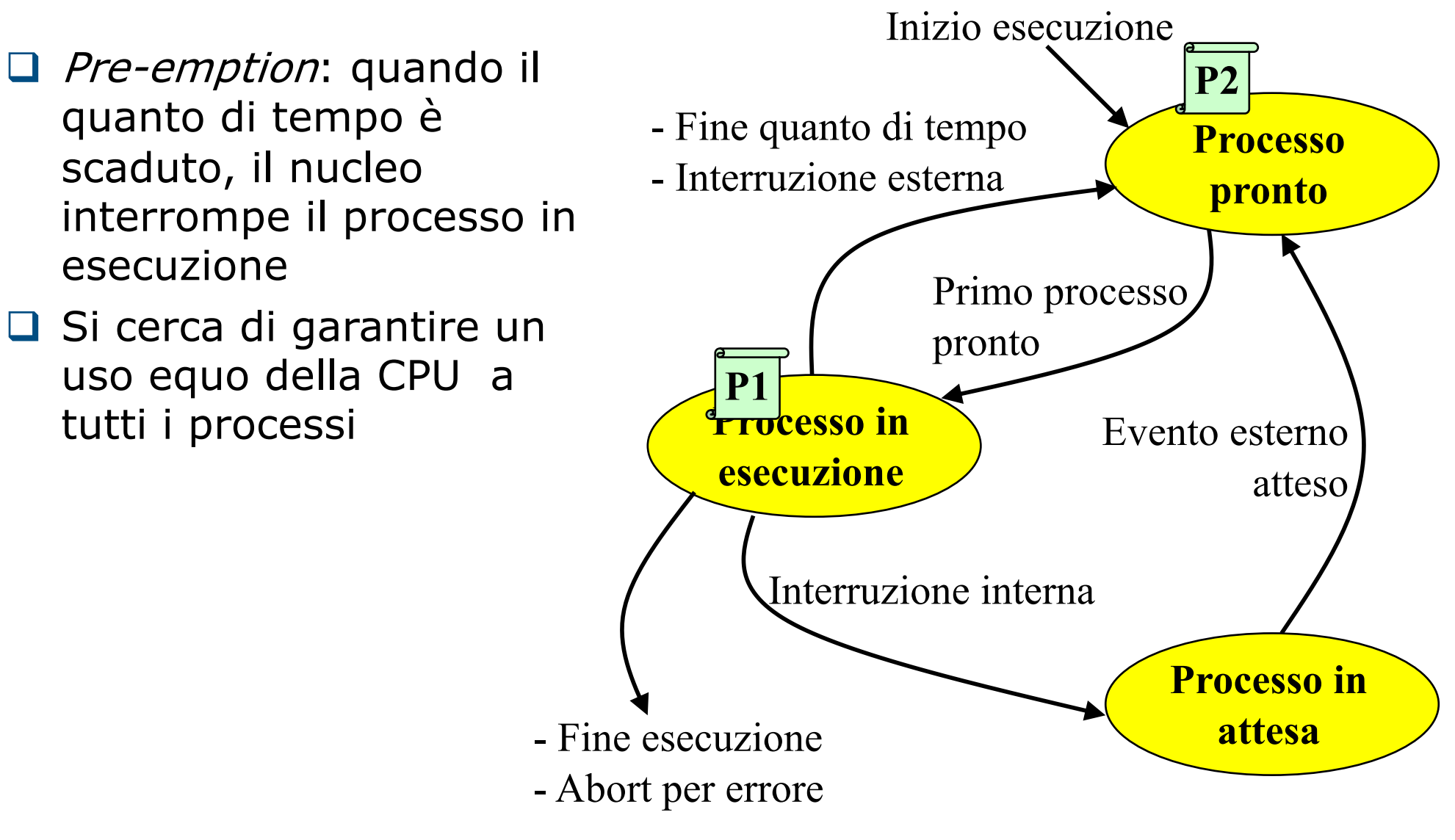

## La gestione del quanto di tempo

- $\Box$  Il quanto di tempo è gestito da una particolare interruzione, generata dall'orologio di sistema:
	- a una frequenza definita, il dispositivo che realizza l'orologio di sistema genera un'interruzione. La routine di risposta relativa incrementa una variabile opportuna che contiene il tempo di esecuzione del processo corrente
	- ► se il quanto di tempo non è scaduto la routine termina, se non ci sono interruzioni annidate, il processo prosegue nell'esecuzione
	- ► se invece il quanto di tempo è scaduto viene invocata una particolare funzione del nucleo (preempt) che cambia lo stato del processo da esecuzione a pronto, salva il contesto del processo e attiva una particolare funzione del nucleo (change) che esegue una commutazione di contesto e manda in esecuzione un processo pronto.

- $\Box$  Siano P e Q due processi lanciati su un sistema monoprocessore. P contiene una scanf, mentre Q non comporta alcuna chiamata al supervisor. Dire se ciascuna delle seguenti affermazioni é vera o falsa. Giustificare le risposte.
	- ► Il processo P potrebbe terminare senza mai essere mai essere nello stato "in attesa"

Falso.

Dal momento che contiene una scanf dovrà

necessariamente effettuata una supervisor call e il suo stato diverrà "in attesa"

- $\Box$  Siano P e Q due processi lanciati su un sistema monoprocessore. P contiene una scanf, mentre Q non comporta alcuna chiamata al supervisor. Dire se ciascuna delle seguenti affermazioni é vera o falsa. Giustificare le risposte.
	- ► Se il processo Q viene lanciato prima di P allora Q termina sicuramente prima di P

Falso.

Non è possibile sapere quale processo terminerà prima a priori dal momento che ad ogni processo è garantito un quanto di tempo alla volta.

- $\Box$  Siano P e Q due processi lanciati su un sistema monoprocessore. P contiene una scanf, mentre Q non comporta alcuna chiamata al supervisor. Dire se ciascuna delle seguenti affermazioni é vera o falsa. Giustificare le risposte.
	- ► Una volta lanciato Q rimarrà sempre nello stato "in esecuzione"

Falso.

Non è possibile affermarlo con certezza: se Q dovesse terminare prima dello scadere del quanto di tempo allora rimmarrà sempre nello stato "in esecuzione", viceversa sarà posto nello stato di "pronto"

# Gestione della memoria nel sistema operativo

#### Gestione della memoria

- $\Box$  La gestione concorrente di molti programmi appllicativi comporta la presenza di molti programmi in memoria centrale
- $\Box$  Il SO offre ad ogni programma applicativo la visione di una memoria virtuale, che può avere dimensioni maggiori di quella fisica
- □ Per gestire la memoria virtuale il SO dispone di diversi meccanismi:
	- $\blacktriangleright$  Rilocazione
	- Paginazione
	- $\blacktriangleright$  Segmentazione

## Il modello della memoria

- $\Box$  E' un modello lineare
- $\Box$  La memoria è una sequenza di celle numerate da 0 fino a un valore massimo M
- $\Box$  Il numero che identifica ogni cella è detto indirizzo
- q La dimensione della cella dipenda dal tipo di calcolatore (per noi sarà di 8 bit, ossia un byte)

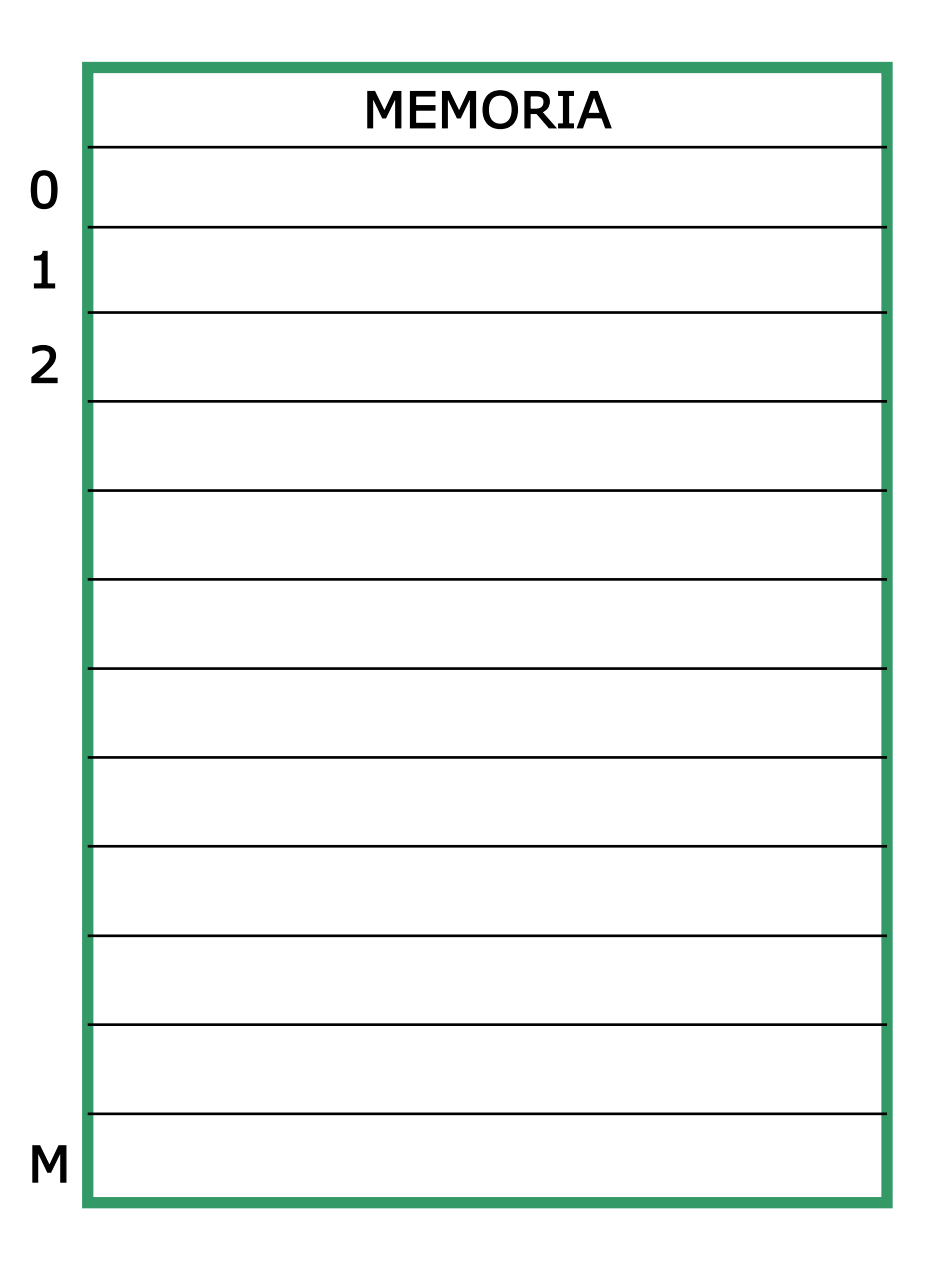

## Spazio di indirizzamento

- $\Box$  Lo spazio di indirizzamento è il numero massimo di indirizzi possibili della memoria
- $\Box$  Dipende dalla lunghezza in bit degli indirizzi
- $\Box$  Se gli indirizzi sono lunghi N bit, lo spazio di indirizzamento è di 2N celle
- $\Box$  Tutte le celle devono essere indirizzabili (cioè devono avere un indirizzo), quindi Dimensione memoria  $\leq$  Spazio indirizzamento
- $\Box$  Le dimensioni della memoria sono generalmente espresse in:
	- $\blacktriangleright$  KB (Kilobyte) = 2<sup>10</sup> byte
	- $\blacktriangleright$  MB (Megabyte) = 2<sup>20</sup> byte
	- GB (Gigabyte) =  $2^{30}$  byte

#### Memoria virtuale vs. fisica

- $\Box$  Gli indirizzi contenuti in un programma eseguibile sono indirizzi virtuali e danno riferimento alla memoria virtuale
- **□ La memoria effettivamente presente nel calcolatore è la** memoria fisica e i suoi indirizzi sono detti indirizzi fisici
- q La rilocazione dinamica è uno dei meccanismi di trasformazione tra virtuale e fisico

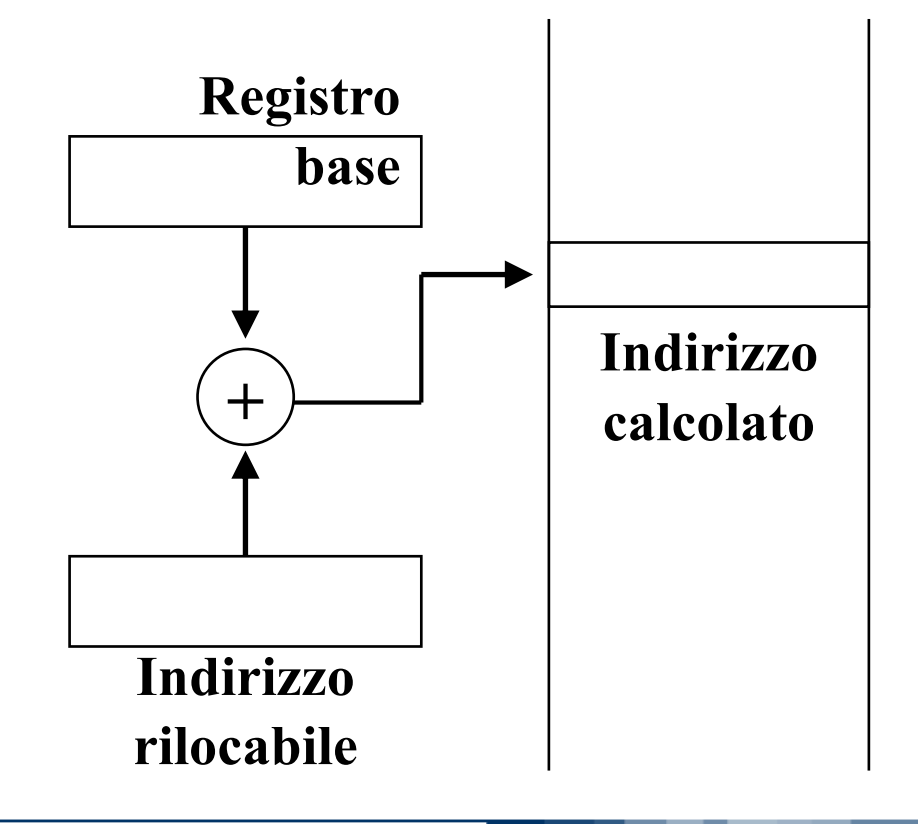

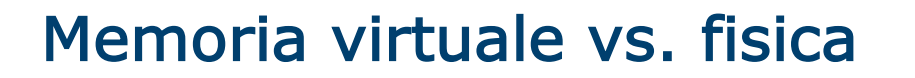

- $\Box$  La memoria virtuale e quella fisica non coincidono per i seguenti motivi:
	- nella memoria fisica risiedono contemporaneamente il s.o. e i diversi processi
	- conviene mantenere nella memoria fisica una sola copia di parti di programmi che sono uguali in diversi processi (memoria condivisa)
- □ per evitare la frammentazione della memoria (spazi vuoti in memoria inutilizzabili) è utile allocare i programmi suddividendoli in pezzi
- **□ la memoria fisica può essere insufficiente a contenere la** memoria virtuale di tutti processi

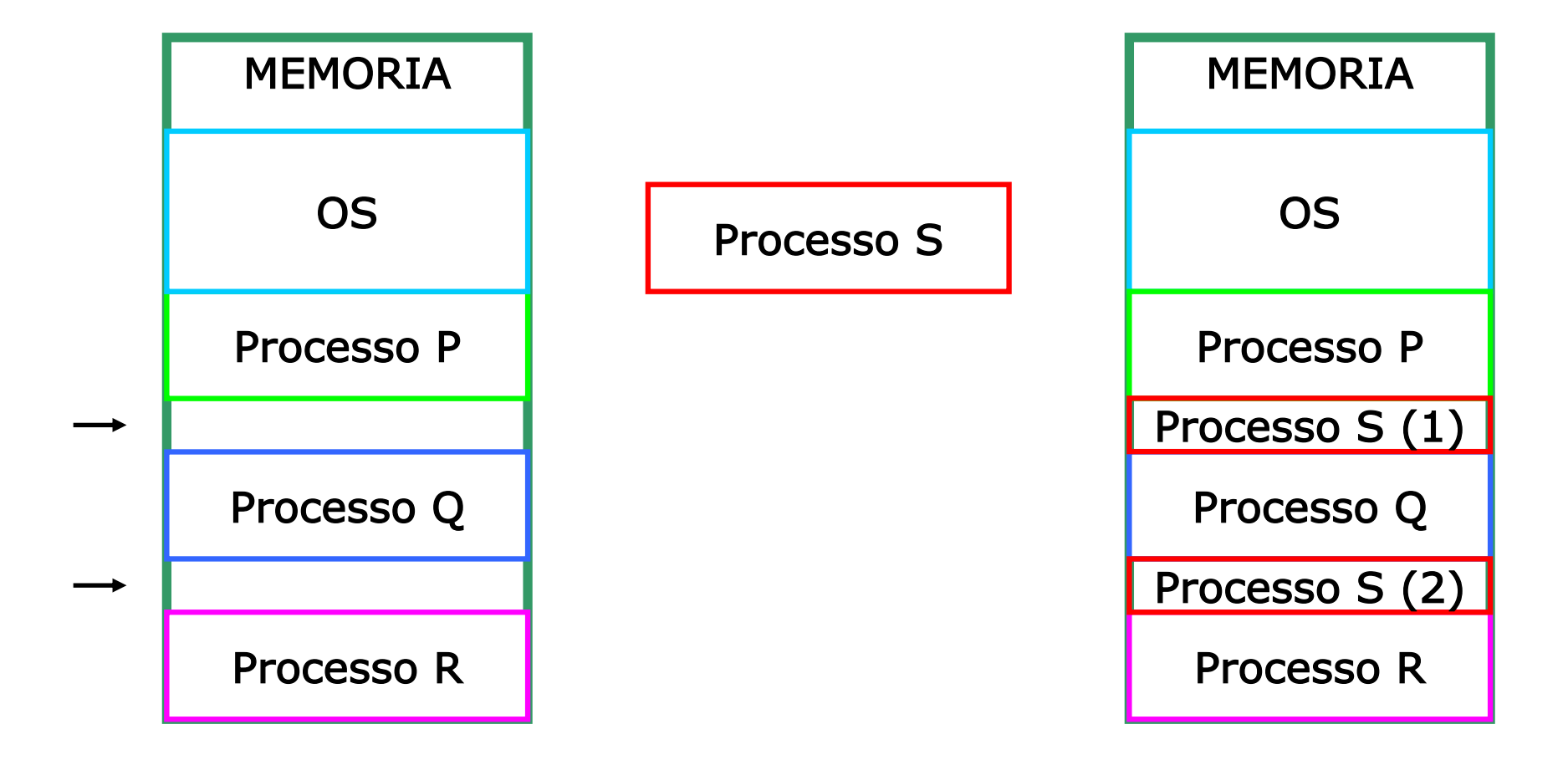

#### Paginazione

- $\Box$  Si rinuncia ad avere una zona contigua della memoria fisica per ciascun processo
- $\Box$  La memoria virtuale del programma viene suddivisa in porzioni (pagine virtuali) di lunghezza fissa (potenza di 2, es: 4K)
- $\Box$  La memoria fisica viene divisa in pagine fisiche della stessa dimensione
- □ Le pagine virtuali di un programma vengono caricate in altrettante pagine fisiche, non necessariamente contigue

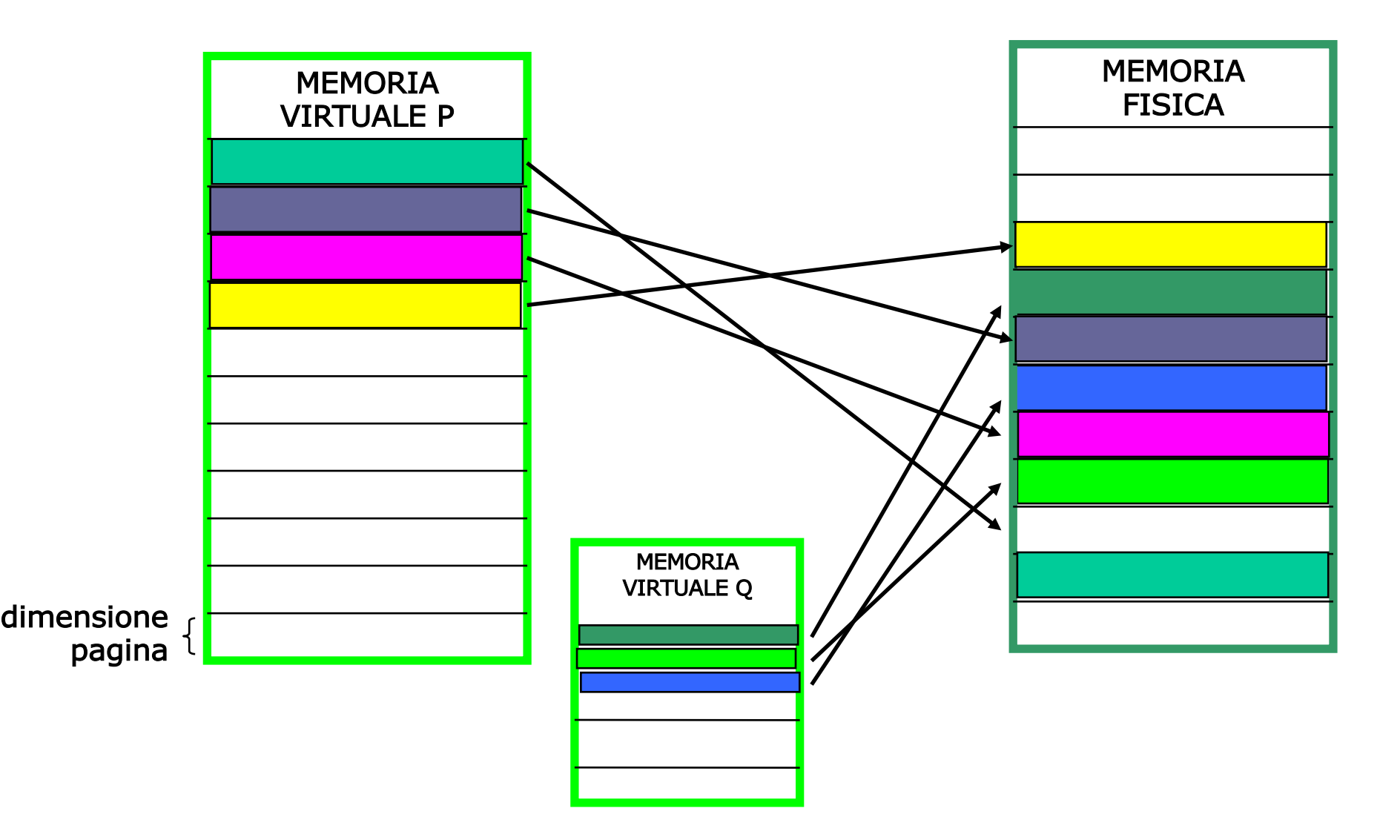

#### Struttura degli indirizzi virtuali

q Un indirizzo virtuale è costituito da un numero di pagina virtuale (NPV) e da uno spiazzamento (offset) all'interno della pagina

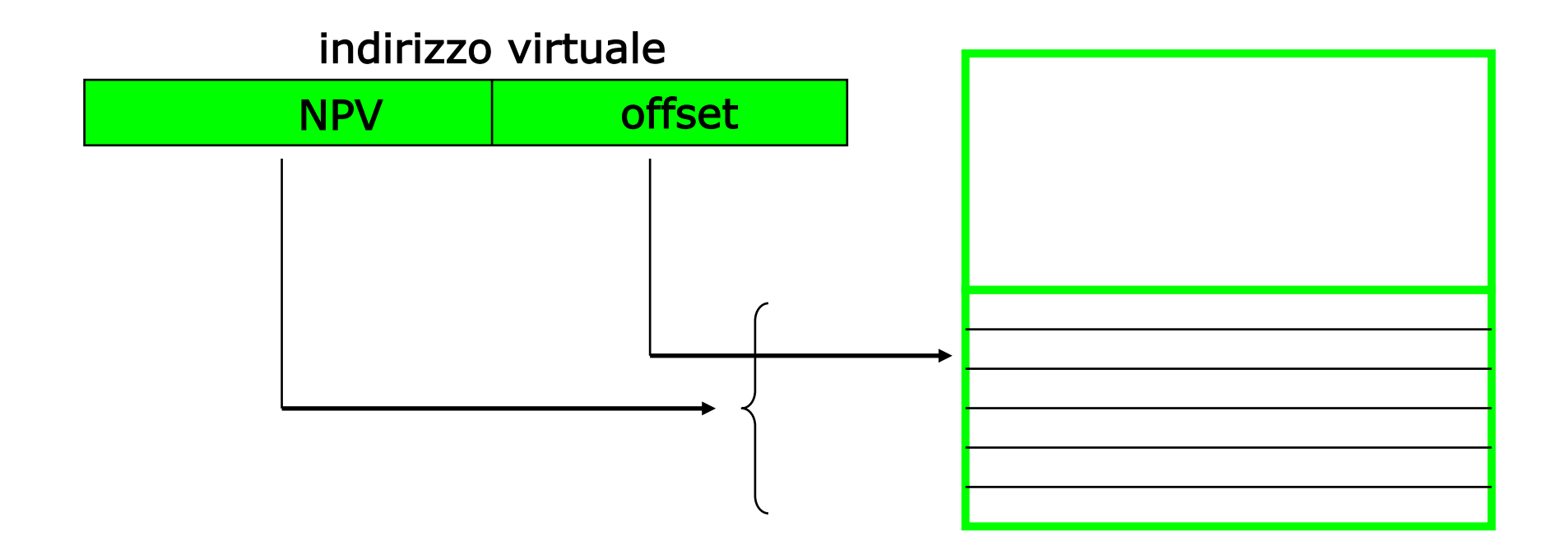

Struttura degli indirizzi fisici

□ E' del tutto analoga: si hanno un numero di pagina fisica (NPF) e da uno spiazzamento (offset) all'interno della pagina

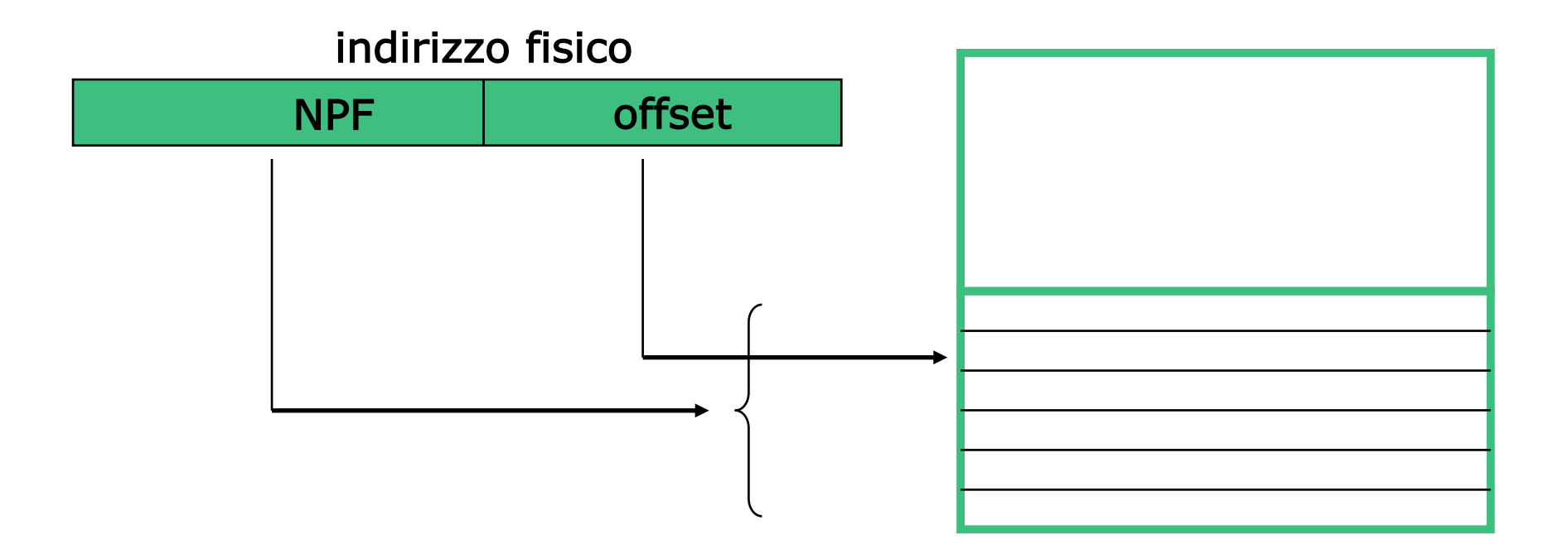

## Traduzione dal virtuale al fisico

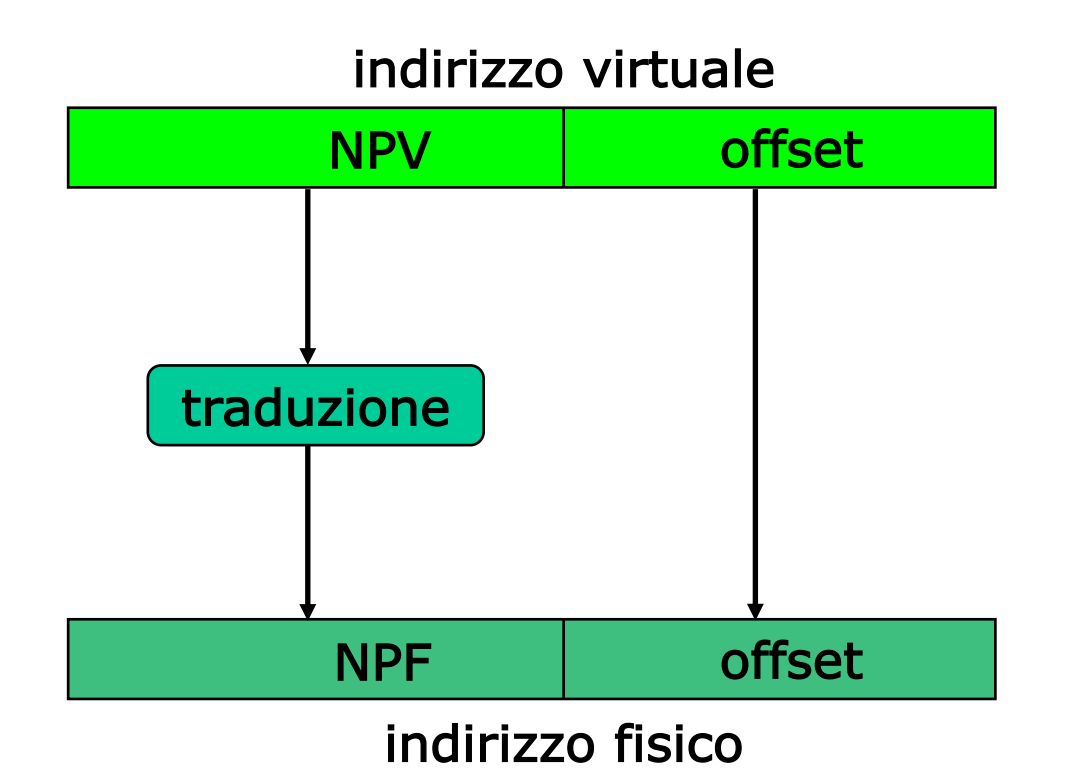

le pagine virtuali e quelle fisiche hanno la stessa dimensione, quindi l'offset è lo stesso

## Esempio

- □ Spazio di indirizzamento virtuale: indirizzi da 32 bit  $\Rightarrow$  2<sup>32</sup> indirizzi
- $\Box$  Dimensione di pagina: 4K parole (o celle)  $\Rightarrow$  2<sup>12</sup> byte (1 cella occupa 1 byte)
- **Numero di pagine dello spazio di indirizzamento** virtuale =  $2^{32}$ / $2^{12}$  =  $2^{20}$  pagine
- **Q** Spazio di indirizzamento fisico: 4M parole (o celle)  $\Rightarrow$  2<sup>22</sup> indirizzi
- **Numero di pagine dello spazio di** indirizzamento fisico =  $2^{25}/2^{12} = 2^{10}$  pagine

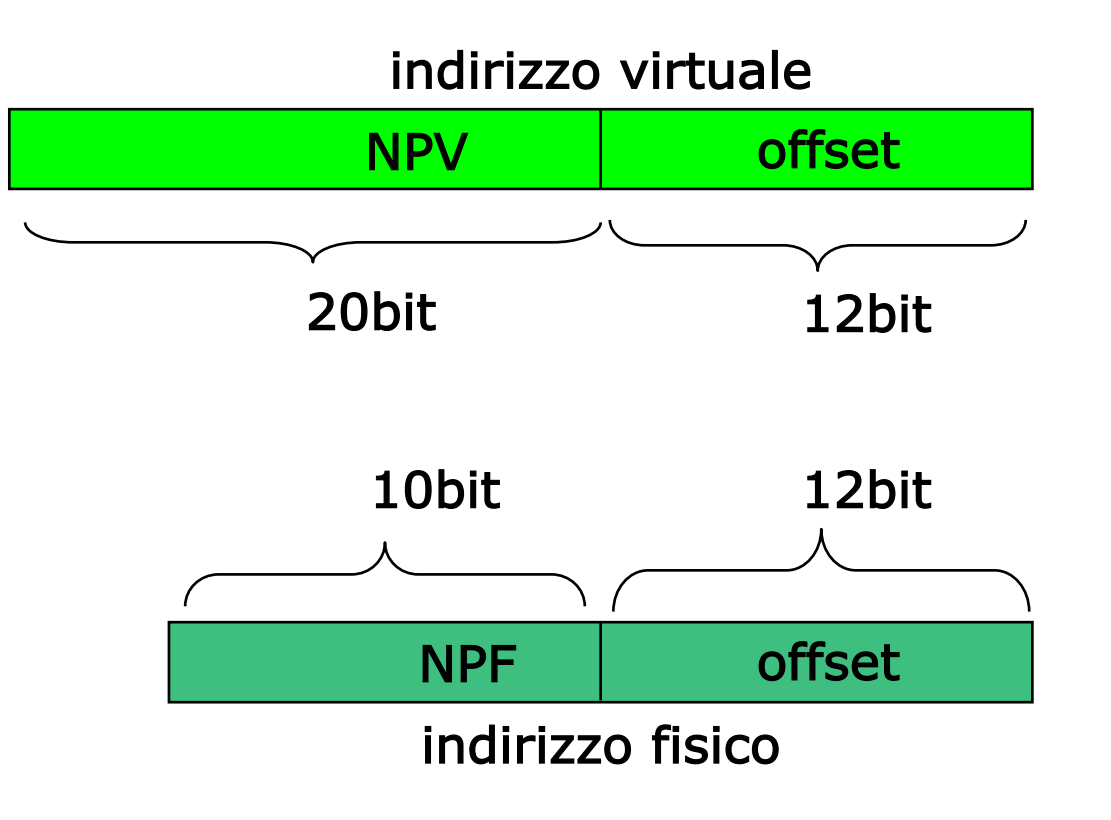

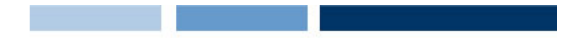

## La tabella delle pagine

□ E' il meccanismo più semplice per la traduzione da virtuale a fisico

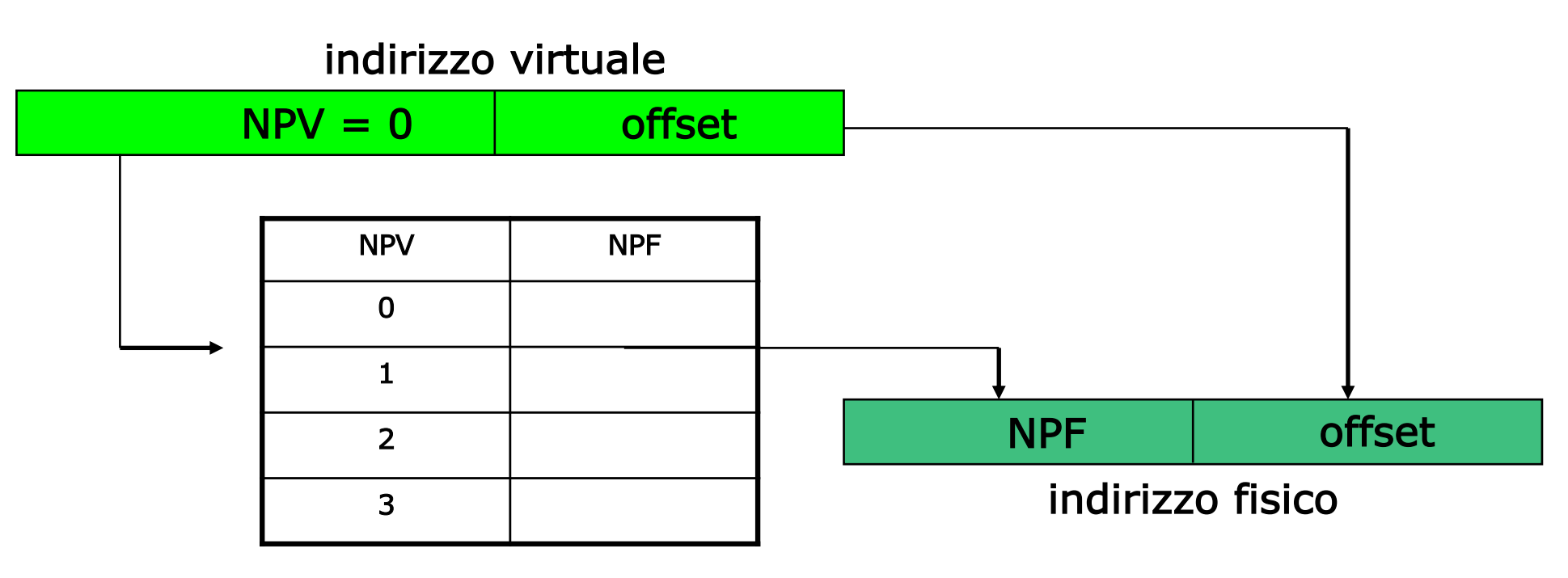

C'è una tabella delle pagine per ciascun processo

## Memory Management Unit

- □ Per accelerare la traduzione da NPV a NPF si ricorre allora alla MMU
- **□ La MMU è una memoria particolarmente veloce (memoria** associativa) dalle dimensioni ridotte, contenente solo le informazioni sulle pagine più utilizzate
- $\Box$  Visto che gli NPV e gli NPF si riferiscono alle pagine di un processo, ogni volta che il processo in esecuzione cambia la MMU dovrebbe essere tutta riscritta
- $\Box$  Per evitare ciò si aggiunge una colonna che dice a quale processo appartengono le pagine e un registro che dice qual è il processo attualmente in esecuzione

#### Pagine residenti e non

- □ Durante l'esecuzione di un programma solo un certo numero delle sue pagine virtuali è caricato in altrettante pagine fisiche
- $\Box$  Tali pagine sono dette pagine residenti
- $\Box$  Ad ogni accesso alla memoria si controlla che all'indirizzo virtuale corrisponda una pagina residente, altrimenti si produce un interrupt di segnalazione di errore detto pagefault
- $\Box$  Il processo viene sospeso in attesa che la pagina richiesta venga caricata in memoria, eventualmente scaricando su disco una pagina già residente per liberare lo spazio necessario

 $\Box$  Un sistema dotato di memoria virtuale con paginazione è caratterizzato dai seguenti parametri: l'indirizzo logico è di 13 bit e l'indirizzo fisico è di 12 bit; la dimensione delle pagine è di 512 byte.

Definire la struttura dell'indirizzo logico e di quello fisico indicando la lunghezza dei campi che li costituiscono.

▶ Indirizzo logico: NPV: 4 bit offset logico: 9 bit ▶ Indirizzo fisico: NPF: 3 bit offset fisico: 9 bit

**□** Un sistema dispone di 8 Kbyte di memoria fisica indirizzabile; inoltre è dotato di memoria virtuale con paginazione caratterizzata dai seguenti parametri: l'indirizzo logico è di 15 bit e le pagine sono di 256 byte.

► Qual è la dimensione della memoria virtuale indirizzabile? 15bit  $\rightarrow$  2^15 byte  $\rightarrow$  32Kbyte

Definire la struttura dell'indirizzo logico e di quello fisico indicando la lunghezza dei campi che li costituiscono 256 byte  $\rightarrow$  2^8 byte  $\rightarrow$  offset = 8bit 8kbyte  $\rightarrow$  2^13 byte  $\rightarrow$  indirizzo fisico = 13 bit Indirizzo fisico: NPF 5bit, offset 8bit Indirizzo logico: NPV 7bit, offset 8bit

## Gestione del file system e altri sotto-sistemi

**Daniele Loiacono**

**□ Il SO** si occupa di gestire i *file* sulla memoria di massa:

- $\blacktriangleright$  Creare un file
- Dargli un nome
- Collocarlo in un opportuno spazio nella memoria di massa
- Accedervi in lettura e scrittura
- $\Box$  Gestione dei file indipendente dalle caratteristiche fisiche della memoria di massa
- $\Box$  I file vengono inclusi all'interno di *directory* (o *cataloghi*):
	- ► Hanno una tipica organizzazione ad albero
	- Alcuni sistemi operativi permettono una struttura a grafo

#### La struttura ad albero

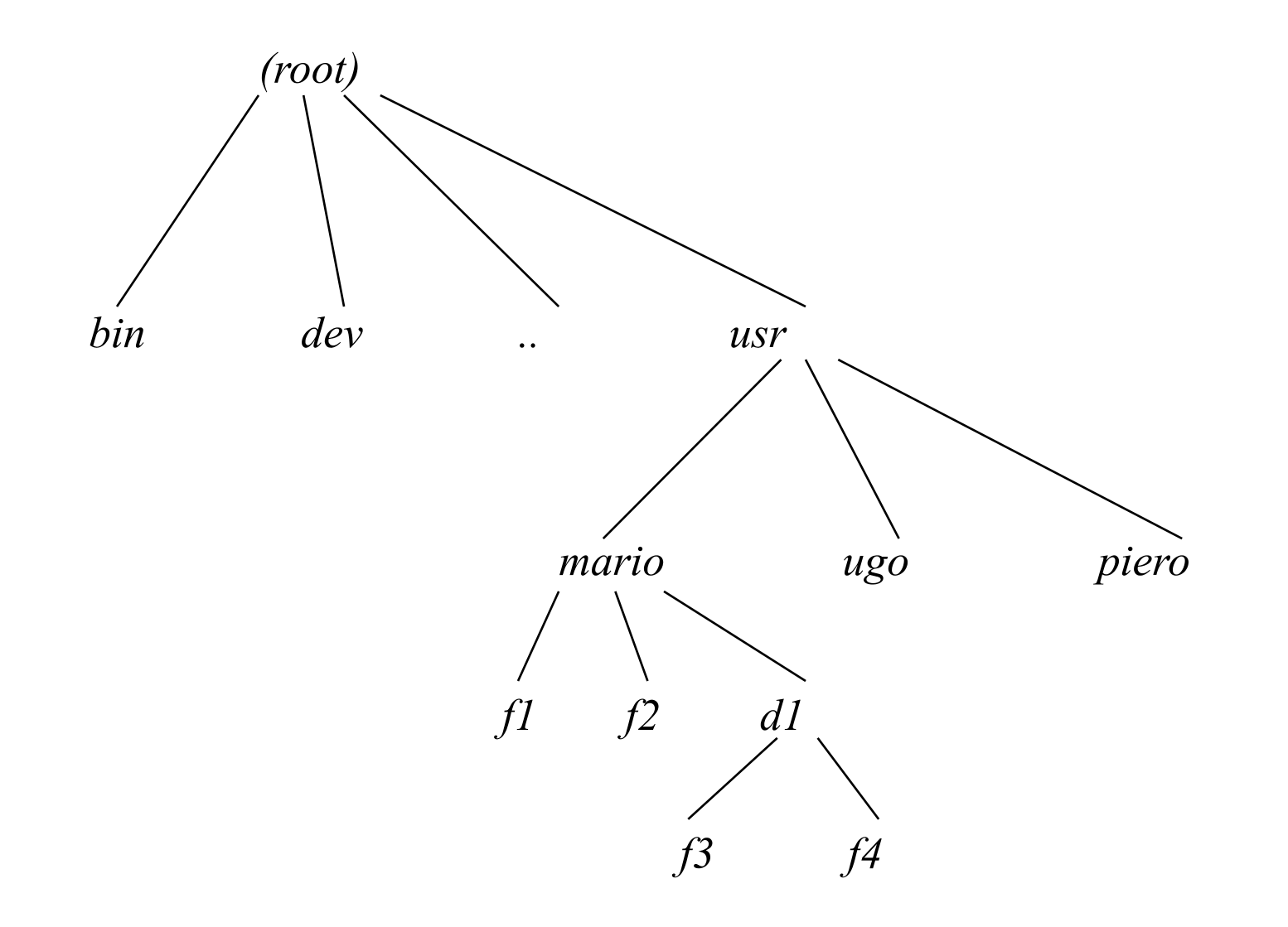

#### Organizzazione dei file

- $\Box$  A ciascun utente è normalmente associata una directory specifica, detta *home directory*
- $\Box$  Il livello di *protezione* di un file indica quali operazioni possono essere eseguite da ciascun utente
- **Q** Ciascun file ha un *pathname* (o nome completo) che include l'intero cammino dalla radice dell'albero
- □ Il *contesto* di un utente all'interno del file system è la directory in cui correntemente si trova

#### Gestione delle periferiche

- □ Sono meccanismi software a cui è affidato il compito di trasferire dati da e verso le periferiche
- □ Consentono ai programmi applicativi di leggere o scrivere i dati con primitive di alto livello che nascondono la struttura fisica delle periferiche (e.g., nel sistema Unix le periferiche sono viste come file speciali)

 $\Box$  Si distingue generalmente fra:

- Driver fisici, che vengono utilizzati dal gestore delle interruzioni per il trasferimento dei dati
- ▶ Driver logici, che fanno parte del sistema operativo e forniscono una gerarchia di memorie

#### Gestione dell'interfaccia utente

- **□ Il SO fornisce un interprete dei comandi inseriti dall'utente** attraverso la tastiera o il mouse
- $\Box$  L'interfaccia utente può essere
	- ▶ Testuale (esempio: DOS)
	- Grafica (esempio: Windows)
- q Consente l'inserimento di diversi comandi:
	- **Esecuzione di programmi applicativi**
	- ▶ Operazioni sulle periferiche
	- Configurazione dei servizi del SO
	- ▶ Operazioni sul file system (creazione, rimozione, copia, ricerca, ecc.)

# Catena di sviluppo in C

# La catena di sviluppo in C

#### □ Il C è un linguaggio compilato

□ Possiamo individuare 5 passi per passare dalla definizione di un algoritmo ad un programma in esecuzione che lo implementa

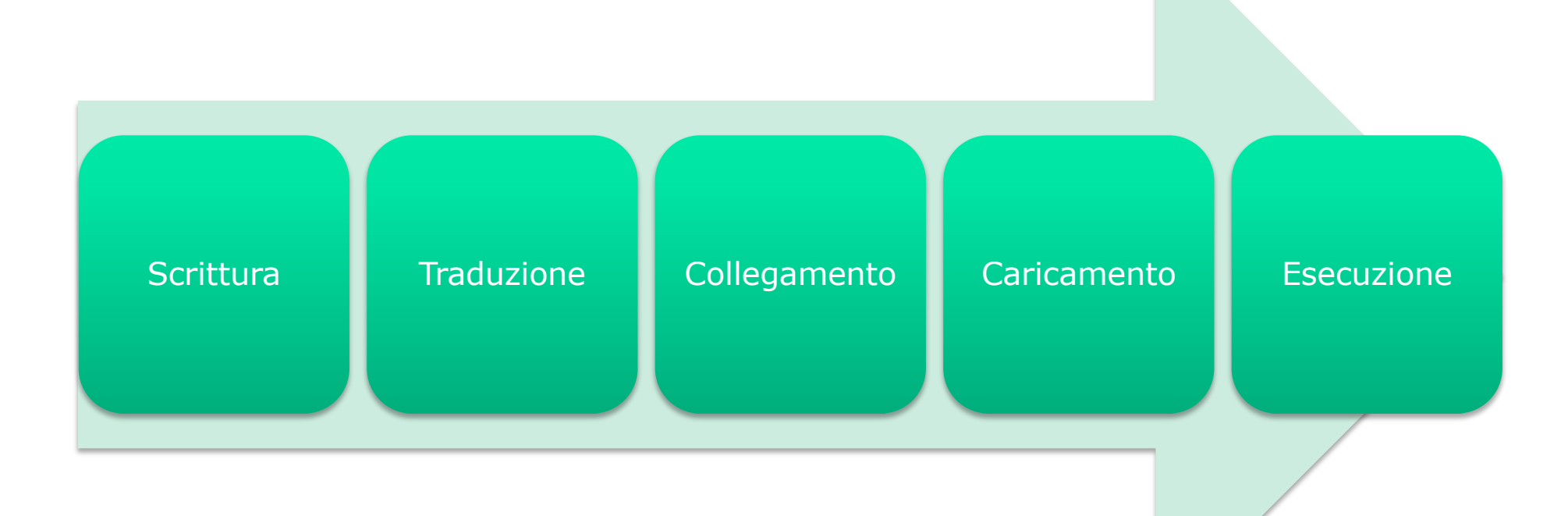

## 1. Scrittura

- $\Box$  Il programma, costituito da una sequenza di caratteri, viene composto e modificato usando un qualsiasi editor
- □ Così otteniamo un codice sorgente memorizzato in memoria di massa in un file di testo (es. XYZ.c)

# 2. Traduzione

- $\Box$  Il compilatore si occupa della traduzione dal linguaggio di alto livello al linguaggio macchina
- **□** Durante questa fase si riconoscono i simboli, le parole e i costrutti del linguaggio:
	- eventuali messaggi diagnostici segnalano errori di sintassi
- $\Box$  Viene generato il codice macchina in forma binaria : a partire dal codice sorgente si genera il codice oggetto, cioè in un file binario

# 3. Collegamento (linking)

- $\Box$  Il collegatore (linker) deve collegare fra loro il file oggetto ed altre librerie utilizzate (es. librerie di I/O)
- $\Box$  Si rendono globalmente coerenti i riferimenti agli indirizzi dei vari elementi collegati
- $\Box$  Si genera un programma eseguible, un file binario che contiene il codice macchina del programma eseguibile completo, di nome XYZ.exe
- □ Messaggi di errore possono essere dovuti ad errori nel citare i nomi delle funzionalità di librerie esterne da collegare
- $\Box$  Il programma sarà effettivamente eseguibile solo dopo che il contenuto del file sarà stato caricato nella memoria di lavoro (centrale) del calcolatore

# 4. Caricamento (loading)

- $\Box$  Il caricatore (*loader*) individua una porzione libera della memoria di lavoro e vi copia il contenuto del programma eseguibile
	- Eventuali messaggi rivolti all'utente possono segnalare che non c'è abbastanza spazio in memoria

## 5. Esecuzione

- $\Box$  Per eseguire il programma occorre fornire in ingresso i dati richiesti e in uscita riceveremo i risultati (su video o file o stampante)
- □ Durante l'esecuzione possono verificarsi degli errori (detti "errori di run-time"), quali:
	- ► calcoli con risultati scorretti (per esempio un overflow)
	- calcoli impossibili (divisioni per zero, logaritmo di un numero negativo, radice quadrata di un numero negativo,….)
	- errori nella concezione dell'algoritmo (l'algoritmo non risolve il problema dato)
- **□** Tutti gli esempi citati si riferiscono ai cosiddetti *errori* semantici